# **robozinho da pixbet**

- 1. robozinho da pixbet
- 2. robozinho da pixbet :bonus fidelidade bet365
- 3. robozinho da pixbet :7games download app android

# **robozinho da pixbet**

#### Resumo:

**robozinho da pixbet : Explore as possibilidades de apostas em ecobioconsultoria.com.br! Registre-se e desfrute de um bônus exclusivo para uma jornada de vitórias!**  contente:

### **robozinho da pixbet**

Você está cansado de esperar que suas apostas se resolvam? Quer cortar as perdas ou bloquear seus lucros! Não procure mais do Cash Out Betano. Este recurso revolucionário permite resolver robozinho da pixbet aposta cedo, dando-lhe maior controle sobre a experiência das mesmas neste artigo e lhe daremos algumas dicas para aproveitar ao máximo esse novo jogo

### **robozinho da pixbet**

- 1. Primeiro, faça login na robozinho da pixbet conta Betano e navegue até a seção de apostas.
- 2. Encontre a aposta que você quer acertar cedo e clique nela.
- 3. Pressione o botão "Cash Out".
- 4. Confirme que você quer acertar robozinho da pixbet aposta cedo.
- 5. O valor restante será creditado na robozinho da pixbet conta.

#### **Dicas para usar o Cash Out Betano**

- Use o Cash Out Betano para reduzir suas perdas: Se você fez uma aposta que não está indo a seu favor, use Cashout beta no mínimo.
- Bloqueie seus lucros: Se robozinho da pixbet aposta está ganhando, use o Cash Out Betano para garantir os ganhos e evitar possíveis perdas.
- Gerenciar robozinho da pixbet banca: Cash Out Betano pode ajudá-lo a gerenciar seu bankroll de forma mais eficaz. Ao acertar suas apostas cedo, você poderá evitar gastos excessivos e manter o saldo sob controle

### **Benefícios do Cash Out Betano**

Mais controle sobre robozinho da pixbet experiência de apostas

Com o Cash Out Betano, você tem mais controle sobre suas apostas. Você pode liquidar as aposta cedo e evitar perdas potenciais ou bloquear seus lucros

#### Risco reduzido

O Cash Out Betano permite minimizar o risco, resolvendo suas apostas antecipadamente. Este recurso é especialmente útil para as aposta que não estão indo a seu favor

Melhor gestão de banca

O Betano pode ajudá-lo a gerenciar seu bankroll de forma mais eficaz. Ao acertar suas apostas cedo, você poderá evitar gastos excessivos e manter robozinho da pixbet banca sob controle

# **robozinho da pixbet**

Betano Cash Out é um recurso de mudança do jogo que lhe dá mais controle sobre robozinho da pixbet experiência em apostas. Com a capacidade para resolver suas aposta cedo, você pode minimizar o risco e gerenciar seus lucros com maior eficiência: não perca esse incrível recursos – comece hoje mesmo usando seu dinheiro!

#### [bet 360 roleta](https://www.dimen.com.br/bet-360-roleta-2024-08-10-id-8156.html)

Como baixar a aplicação da Pixbet?

Você está procurando uma maneira de baixar o aplicativo Pixbet? Não procure mais! Neste artigo, vamos guiá-lo através das etapas para fazer download e instalar com sucesso a aplicação PIXBET no seu dispositivo.

Passo 1: Acesse o site da Pixbet

Para começar, abra um navegador da Web no seu dispositivo e vá para o site Pixbet. Você pode encontrar esta página procurando por "PixBet" em robozinho da pixbet uma ferramenta de busca ou digitando:[bacanaplay slots](/bacanaplay-slots-2024-08-10-id-7165.html);

Passo 2: Clique no botão "Download" Botão

Uma vez que você estiver no site da Pixbet, clique em robozinho da pixbet "Download" botão localizado na parte superior direita do canto. Este Botão irá iniciar o processo de download para a aplicação APIXBET

Passo 3: Escolha o seu sistema operacional.

Depois de clicar no botão "Download", você será solicitado a escolher o seu sistema operacional. Pixbet está disponível para dispositivos Android e iOS, então escolha uma opção que corresponda ao Sistema Operacional do dispositivo (S

Passo 4: Aguarde o download para concluir.

Depois de selecionar o sistema operacional, começará a transferência. Aguarde até que seja concluída antes da próxima etapa do processo

Passo 5: Instale o App.

Após a conclusão do download, localize o arquivo baixado no seu dispositivo e Abra-o. Siga as instruções para instalar um aplicativo em robozinho da pixbet robozinho da pixbet máquina Android Se você estiver usando uma ferramenta de sistema operacional móvel ou celular com suporte ao usuário que estáacessando os arquivos da aplicação na tela inicial > Essa instalação pode ser necessária nas configurações dela;

Passo 6: Inicie o aplicativo.

Uma vez que a instalação estiver concluída, inicie o aplicativo Pixbet no seu dispositivo. Agora você poderá acessar e começar os jogos ou usar as características do App s!

Dicas para solução de problemas

Se você encontrar algum problema durante o processo de download ou instalação, aqui estão algumas dicas para ajudá-lo:

Verifique se o seu dispositivo atende aos requisitos do sistema para a aplicação Pixbet. Pode encontrar os requerimentos de sistemas no site da PIXBET ou na descrição dela, dentro das lojas dos aplicativos

Verifique se o dispositivo tem espaço de armazenamento suficiente disponível para a aplicação. Pode verificar os espaços do seu aparelho Acedendo às definições da mesma

Se o processo de download ou instalação falhar, tente reinicial seu dispositivo e tentar novamente. Caso a questão persista em robozinho da pixbet algum momento da robozinho da pixbet vida útil do computador você deve excluiar um arquivo baixado para iniciar esse procedimento outra vez /p>

Conclusão

Baixar e instalar o aplicativo Pixbet é um processo simples. Seguindo as etapas descritas neste artigo, você deve ser capaz de baixara com sucesso para instalação do app no seu dispositivo Se encontrar algum problema consulte uma solução das dicas fornecidas acima como assistência

# **robozinho da pixbet :bonus fidelidade bet365**

# **robozinho da pixbet**

A Pixbet é conhecida como a casa de apostas que oferece os saques mais rápidos do mundo, agora com a facilidade de fazer tudo pelo seu celular ou tablet.

### **robozinho da pixbet**

A Pixbet App é um aplicativo para dispositivos móveis Android e iOS que permite aos usuários realizar apostas esportivas e receber seus ganhos de forma rápida e segura. A única diferença entre a versão web e o aplicativo é a experiência mais otimizada para dispositivos móveis.

### **Como instalar a Pixbet App?**

Para usuários de Android, basta acessar o site da Pixbet no seu navegador móvel, clicar no botão "Disponível no Google Play" e concluir a instalação.

Já para usuários de iOS, o aplicativo está disponível em robozinho da pixbet breve no App Store. Até lá, é possível realizar apostas de forma rápida e segura no site móvel.

### **Por que escolher a Pixbet App?**

#### A

Pixbet App oferece:

- Pagamentos mais rápidos do mercado para seus usuários, com processamento de saques em robozinho da pixbet até 10 minutos;
- Uma interface amigável, com fácil manipulação;
- Bônus e promoções exclusivas para aplicativos;
- Aplicativo seguro e confiável.

### **Como realizar robozinho da pixbet primeira aposta?**

Após instalar o aplicativo, o usuário deve:

- 1. Cadastrar-se, inserindo seus dados pessoais e confirmando seu endereço de e-mail;
- 2. Realizar um depósito pelo método de pagamento preferido
- 3. Pesquisar por um evento, mercado e selecionar o time ou jogador de robozinho da pixbet escolha e confirmar robozinho da pixbet aposta.
- 4. Esperar o resultado e receber os ganhos em robozinho da pixbet poucos minutos.

### **Conclusão**

A Pixbet App tem tudo o que um apaixonado por esportes precisa para ter em robozinho da pixbet

seu celular. Com apostas simples ou combinadas, depósitos e saques rápidos e um aplicativo seguro que permite um fácil acesso ao seu mundo de apostas.

### **P.S: Perguntas frequentes sobre Pixbet App 2024**

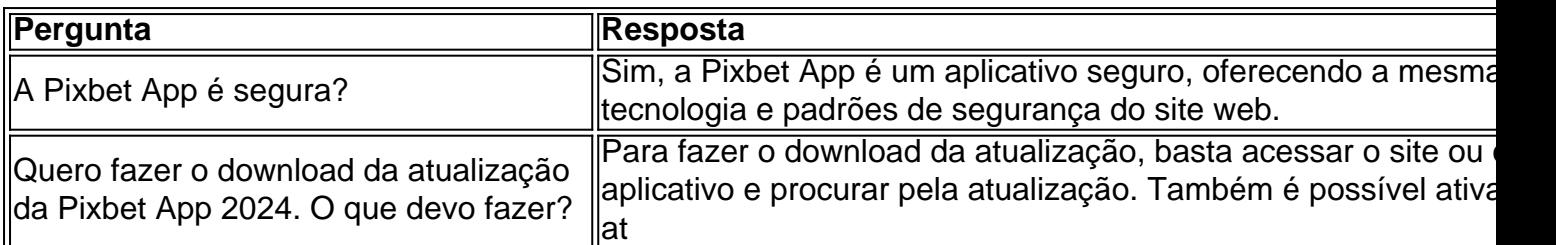

1. Jogo do Bicho: este é um jogo de sorte extremamente popular no Brasil, no qual os jogadores tentam adivinhar o resultado de um sorteio. O Pixbet oferece odds atraentes para o Jogo do Bicho, o que o torna uma escolha popular entre os apostadores.

2. Futebol: o futebol é um dos esportes mais populares para apostas em robozinho da pixbet todo o mundo, e o Pixbet não é exceção. Com uma ampla variedade de ligas e partidas para escolher, além de odds competitivas, o futebol é uma escolha sólida para quem deseja ganhar dinheiro no Pixbet.

3. Basquete: outro esporte popular para apostas no Pixbet é o basquete. Com jogos de basquete disponíveis diariamente em robozinho da pixbet todo o mundo, os jogadores têm muitas oportunidades de encontrar partidas com odds atraentes e fazer apostas informadas.

4. Outros esportes: além do futebol e do basquete, o Pixbet oferece mercados de apostas em robozinho da pixbet uma variedade de outros esportes, incluindo tênis, vôlei, futebol americano e muito mais. Com tantas opções disponíveis, os jogadores podem encontrar mercados de apostas em robozinho da pixbet esportes menos populares com odds favoráveis.

Em resumo, o Jogo do Bicho, o futebol, o basquete e outros esportes oferecem as maiores oportunidades de ganhar dinheiro no Pixbet. No entanto, é importante lembrar que as apostas esportivas sempre envolvem um risco financeiro e devem ser praticadas de forma responsável.

# **robozinho da pixbet :7games download app android**

Autoridades do Taliban participaram de uma rara conferência liderada pela ONU sobre enviados globais ao Afeganistão no domingo, a primeira reunião robozinho da pixbet que representantes talibãs concordaram com se envolver depois dos organizadores dizerem as mulheres afegãos seriam excluída das negociações.

A conferência de dois dias robozinho da pixbet Doha, Qatar é a terceira do tipo. Faz parte da iniciativa liderada pelas Nações Unidas e conhecida como "processo Doha", iniciada no mês maio 2024; tem o objetivo desenvolver uma abordagem unificada para engajamento internacional com Afeganistão: estão presentes enviados vindos dos 25 países mais importantes que compõem as organizações regionais – União Europeia (UE), Estados Unidos/Rússia) ou China Os funcionários do Taleban não foram convidados para a primeira reunião e se recusaram robozinho da pixbet participar da segunda, realizada no mês de fevereiro passado após protestarem contra o envolvimento dos grupos afegãos na sociedade civil.

A conferência provocou uma reação feroz nos últimos dias depois que autoridades da ONU anunciaram hoje, após as mulheres afegãs não participarem de discussões com funcionários do Taliban. Grupos dos direitos humanos e grupos feminino-afegão criticaram a decisão robozinho da pixbet excluílas como concessão muito severa pela Organização das Nações Unidas (ONU) para persuadir o Talibã se envolver nas negociações ".

A decisão de excluir as mulheres estabelece "um precedente profundamente prejudicial" e corre o risco "legitimar seu sistema institucional baseado robozinho da pixbet gênero, a opressão", disse Callamard da Anistia Internacional. Em um comunicado referindo-se às políticas do

Taleban para com elas:

Desde que tomou o poder do governo apoiado pelos EUA robozinho da pixbet 2024, as autoridades talibãs têm sistematicamente reduzido os direitos das mulheres e efetivamente apagando-as da vida pública. Mulheres são impedidas de obter educação além dos estudos primários (e proibidas) na maioria deles fora dessa área educacional ou para cuidados com saúde; elas não podem viajar distâncias significativas sem um guardião masculino...

Monitores de direitos humanos descreveram as políticas do governo como semelhantes ao "apartheid gênero" e sugeriram que a opressão sistemática das mulheres poderia constituir crimes contra o homem.

Autoridades da ONU defenderam robozinho da pixbet decisão de excluir mulheres afegãs nas negociações desta semana, insinuando que a questão dos direitos das Mulheres será discutida com o Taliban. Eles também disseram ter se encontrado representantes do Afeganistão antes e depois dessas conversas entre autoridades talibã

"A questão da governança inclusiva, dos direitos das mulheres e de todos os Direitos Humanos será parte integrante do conjunto", disse Rosemary DiCarlo robozinho da pixbet entrevista coletiva nesta quinta-feira.

Muitas mulheres afegãs também pediram a ativistas que fossem convidada para participar das negociações robozinho da pixbet Doha, no país asiático de forma negativa.

A reunião representa um esforço da comunidade internacional "para normalizar o Taleban", publicou Rokhshana Rezai, ativista afegãa.

"Peço a todos aqueles que acreditam na liberdade e humanidade para boicotar esta reunião, porque este encontro não é nem robozinho da pixbet benefício do povo afegão ou no interesse das mulheres. "

A controvérsia robozinho da pixbet torno da conferência ressalta as tensões acaloradas dentro do Ocidente sobre como lidar com o novo governo afegão.

Alguns grupos têm pressionado para isolar o Taliban usando varas, como sanções sobre cenoura de modo a persuadi-los à mudança das suas políticas mais controversa robozinho da pixbet relação às mulheres. Outros tentaram envolver um novo governo na esperança que promover maior diálogo traria mudanças dentro do Afeganistão e tornariam este Governo ainda melhor ao Ocidente;

Os funcionários que procuram envolver os talibã querem concentrar-se robozinho da pixbet questões críticas como o contraterrorismo, dada a presença de grupos terroristas.

Eles também dizem que, sem um maior diálogo o Afeganistão poderia se tornar mais estreitamente aliado com a Rússia e China. Ambos estavam dispostos para ignorar os registros de direitos humanos do Talibã robozinho da pixbet envolver-se no seu governo

Na semana passada, autoridades da ONU enfatizaram que a conferência com funcionários do Taleban não representa um passo para reconhecer formalmente o grupo como os governantes legítimos de Afeganistão. Até à data nenhum país fez isso ".

O porta-voz do Taleban, Zabihullah Mujahid (que lidera a delegação), disse robozinho da pixbet uma coletiva de imprensa no sábado que seu governo espera discutir questões econômicas e sanções internacionais afetando o Afeganistão.

As autoridades do Taleban "reconhecem as questões sobre mulheres", disse ele. "Mas essas são problemas afegãos", acrescentou, sugerindo que o governo Afeganistão não acredita na comunidade internacional deve estar envolvido robozinho da pixbet definir robozinho da pixbet política interna com relação aos direitos das Mulheres ".

Najim Rahim contribuiu com reportagens de São Francisco.

Author: ecobioconsultoria.com.br Subject: robozinho da pixbet Keywords: robozinho da pixbet

Update: 2024/8/10 3:21:30